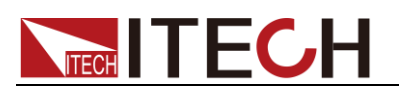

# 第四章 技术规格

### **4.1** 主要技术参数

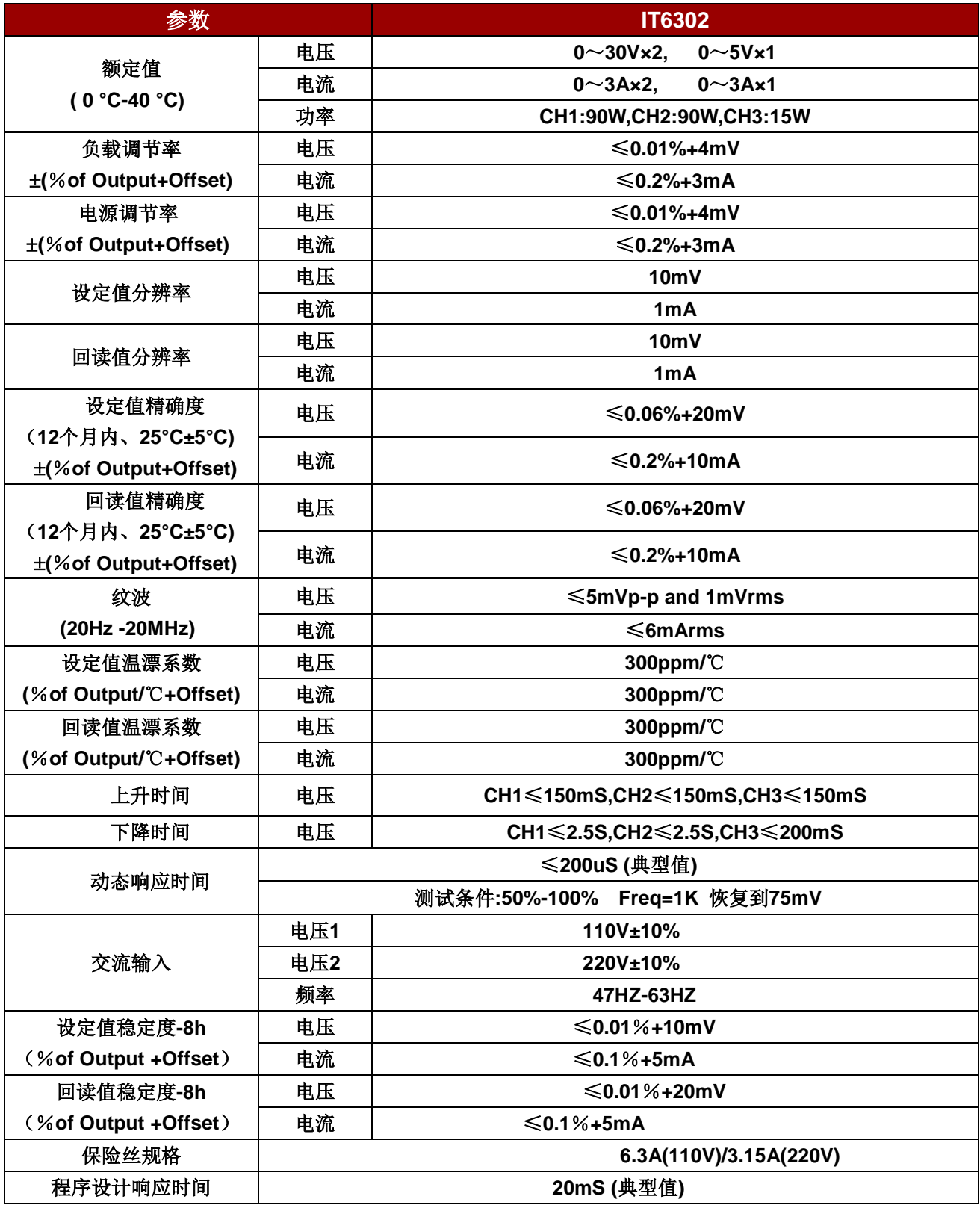

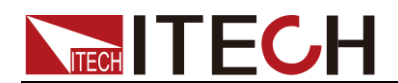

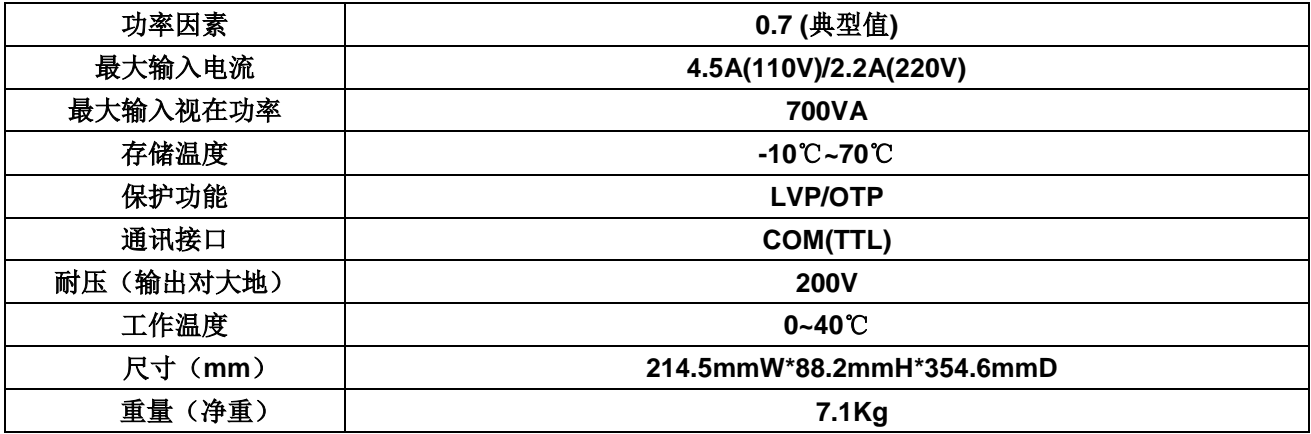

\*以上规格书如有更新,恕不另行通知。

### **4.2** 补充特性

建议校准频率:1 次/年 最大输入功率:750VA

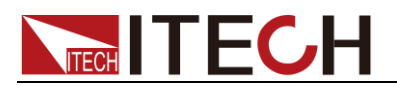

## 第五章 远程操作

#### **5.1** 通讯模块介绍

IT6302 电源后面板的 DB9 接口输出为 TTL 电平, 您需要通过附件电平转换后才可 连接到 PC 机的串口上。

□ 说明

请不要用标准 RS232 的电缆连接 IT6302 电源,这样有可能对仪器有损坏。

#### **IT-E121** 通讯模块

IT6302 后面板的 DB9 接口输出为 TTL 电平,可以使用 IT- E121 通讯模块和一根标 准的 RS232 延长线连接电源的 DB9 接口连接器和电脑的 RS 232 接口连接器进行 通信。

IT-E121 communication cable

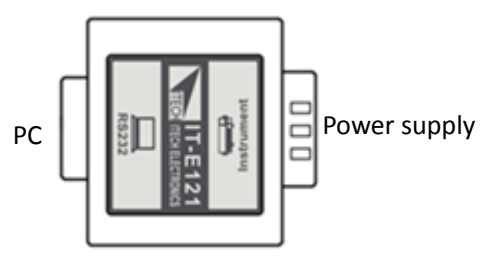

#### **IT-E122** 通讯模块

IT6302 电源后面板的 DB9 接口输出为 TTL 电平,可以使用 IT-E122 通讯模块和一 根标准的 USB 延长线(一端为 B 型母接口,一端为 A 型)连接电源的 DB9 接口和计 算机的 USB 接口进行通讯。IT-E122 一端为 USB 接口(B 型公接口)。

IT-E122 communication cable

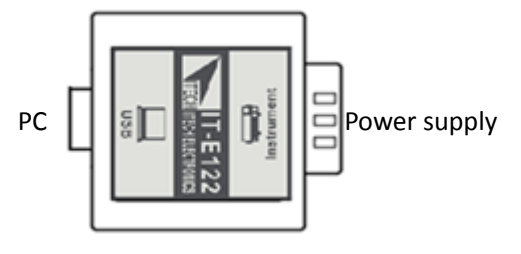

### **5.2** 电源与 **PC** 间的通讯

IT6302 电源能够通过后面板上的 DB9 插头经电平转换电路连接到电脑的 RS232 接 口或 USB 接口上,下面的内容可以帮助您了解如何通过 PC 控制 IT6302 电源。

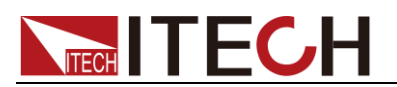

#### 通讯设置

在进行通讯操作以前,您应该首先使电源与 PC 的下列参数相匹配(操作参考 3.8 节)。 波特率:4800,9600,38400。可进入菜单选择。

**DB9 串行接口** 

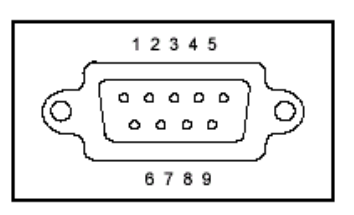